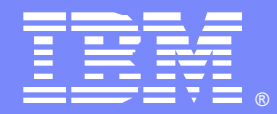

IBM Software Group

# **Using z/OS Communications Server TCP/IP in a Common INET (multistack) Environment**

**Clarissa Brown Rick Armstrong clarisab@us.ibm.com rickied@us.ibm.com**

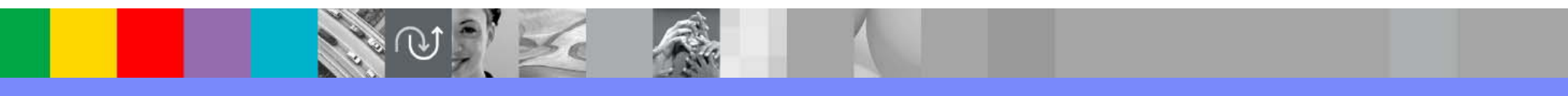

WebSphere® Support Technical Exchange

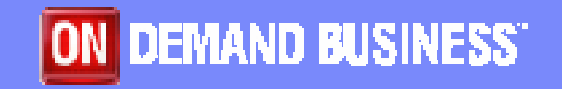

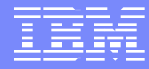

# **Agenda**

### • Overview

- CINET vs INET what are the differences
	- $\blacktriangleright$  INET example
	- ► CINET example
- CINET pre-router and TCPIP
	- ► How they work together
	- ► What do I need to be aware of?
	- ► Means to control TCPIP and the pre-router
- Technotes and References

### **Overview**

### **Taken from z/OS V1R7.0 Communications Server IP Configuration Guide...**

The z/OS Communications Server TCP/IP stack is a multiple-processor capable stack, which means that it can concurrently exploit all available processors on a system. Starting multiple stacks will not yield a significant increase in throughput.

In addition, running multiple z/OS Communications Server TCP/IP stacks requires additional system resources, such as storage, CPU cycles, and DASD. It also adds a significant level of complexity to the system administration tasks for TCP/IP.

**For these reasons, it is suggested that in most cases you use the INET configuration, which supports a single TCP/IP stack.** However, there are some special situations where running multiple stacks can provide a benefit. For example, you might want to run two separate stacks for intranet and Internet traffic, or AnyNet Sockets over SNA in conjunction with one or more TCPIP stacks.

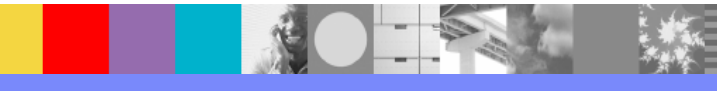

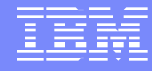

### **What is INET?**

► In its simplest form it is a single TCPIP stack in an LPAR

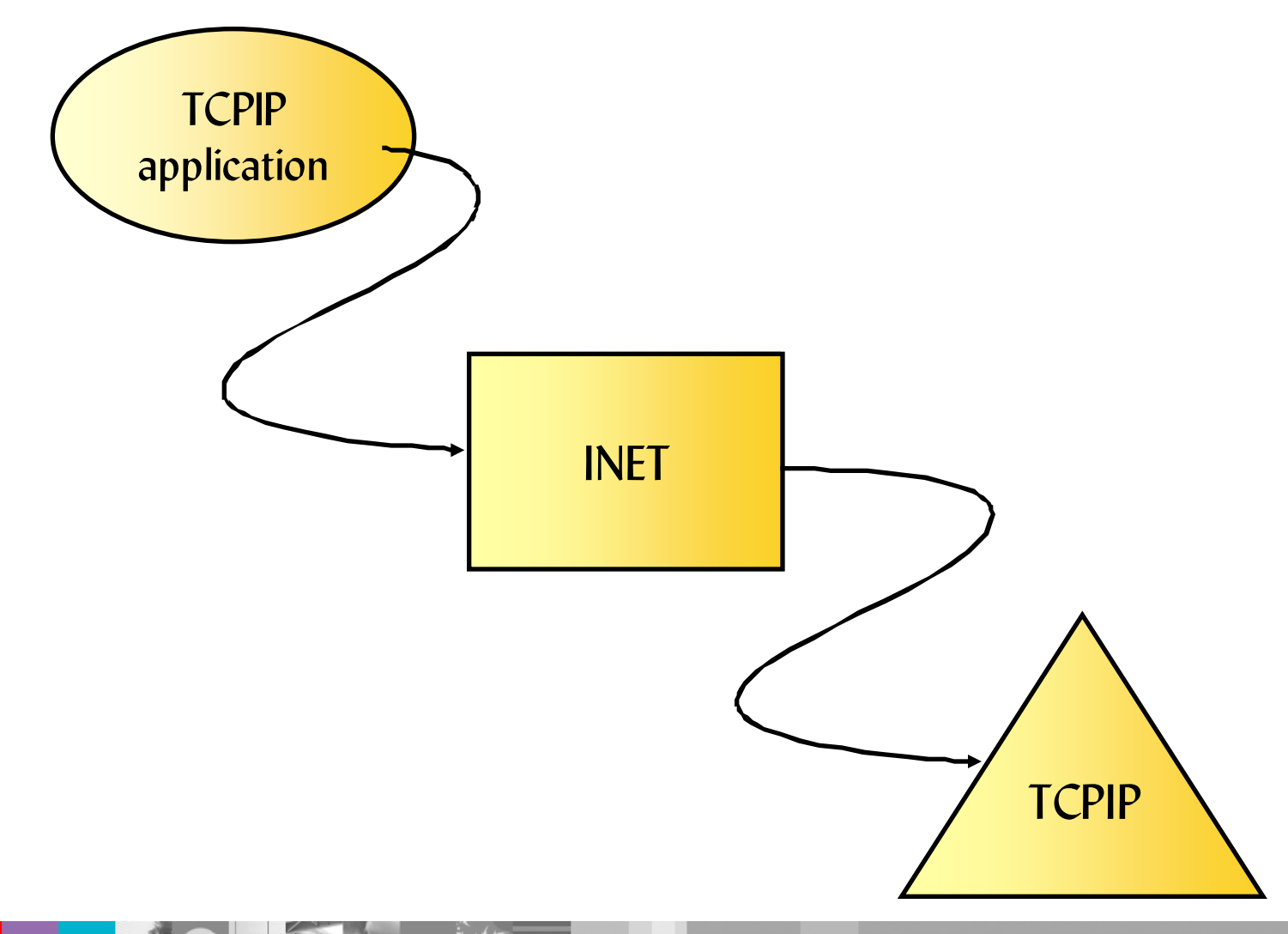

# **Customizing BPXPRMxx for INET**

FILESYSTYPE TYPE(INET) ENTRYPOINT(EZBPFINI) NETWORK DOMAINNAME(AF\_INET) DOMAINNUMBER(2) MAXSOCKETS(64000) TYPE(INET) NETWORK DOMAINNAME(AF\_INET6) DOMAINNUMBER(19) MAXSOCKETS(64000) TYPE(INET)

**•Benefits** 

- ► no concern for stack affinity
- $\blacktriangleright$  simplified application design
- $\blacktriangleright$  single routing table

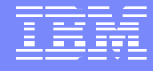

### **What is CINET?**

► CINET provides multiple transport providers (TCPIP stacks)

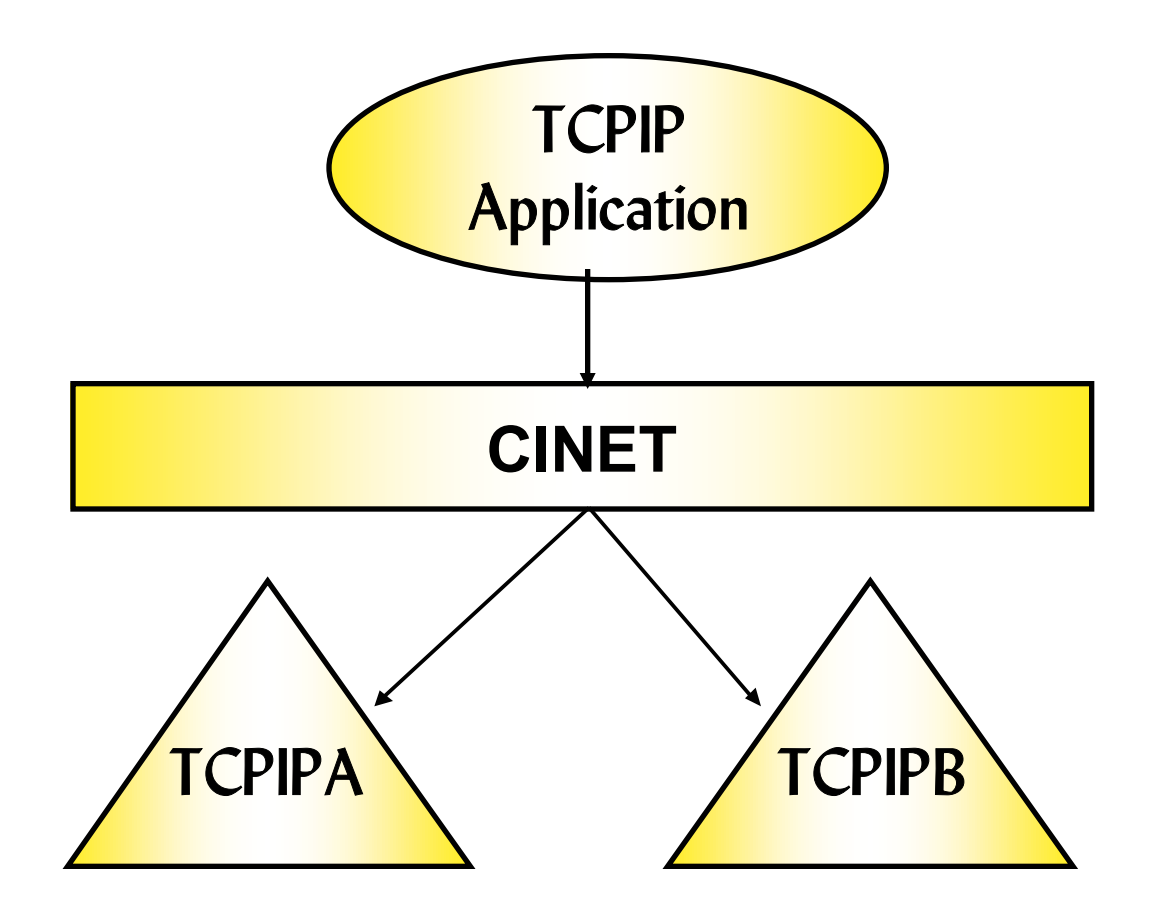

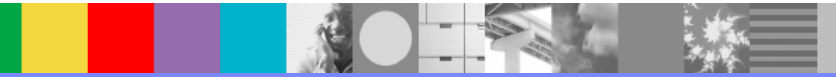

# **What is unique about CINET?**

- ► Unique to OS/390 and z/OS platform
- ► OMVS was built into existing MVS services
	- **-There were 2 existing Transports** 
		- → VTAM--> ANYNETSockets over SNA
		- $\rightarrow$  TCPIP
- ► Possibility to use more than one Transport service
- ► Ability to test one service level of a transport while running production of another service level
- ► Ability to host services for Internet and intranet traffic within a single LPAR

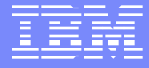

## **BPXPRMxx example of CINET**

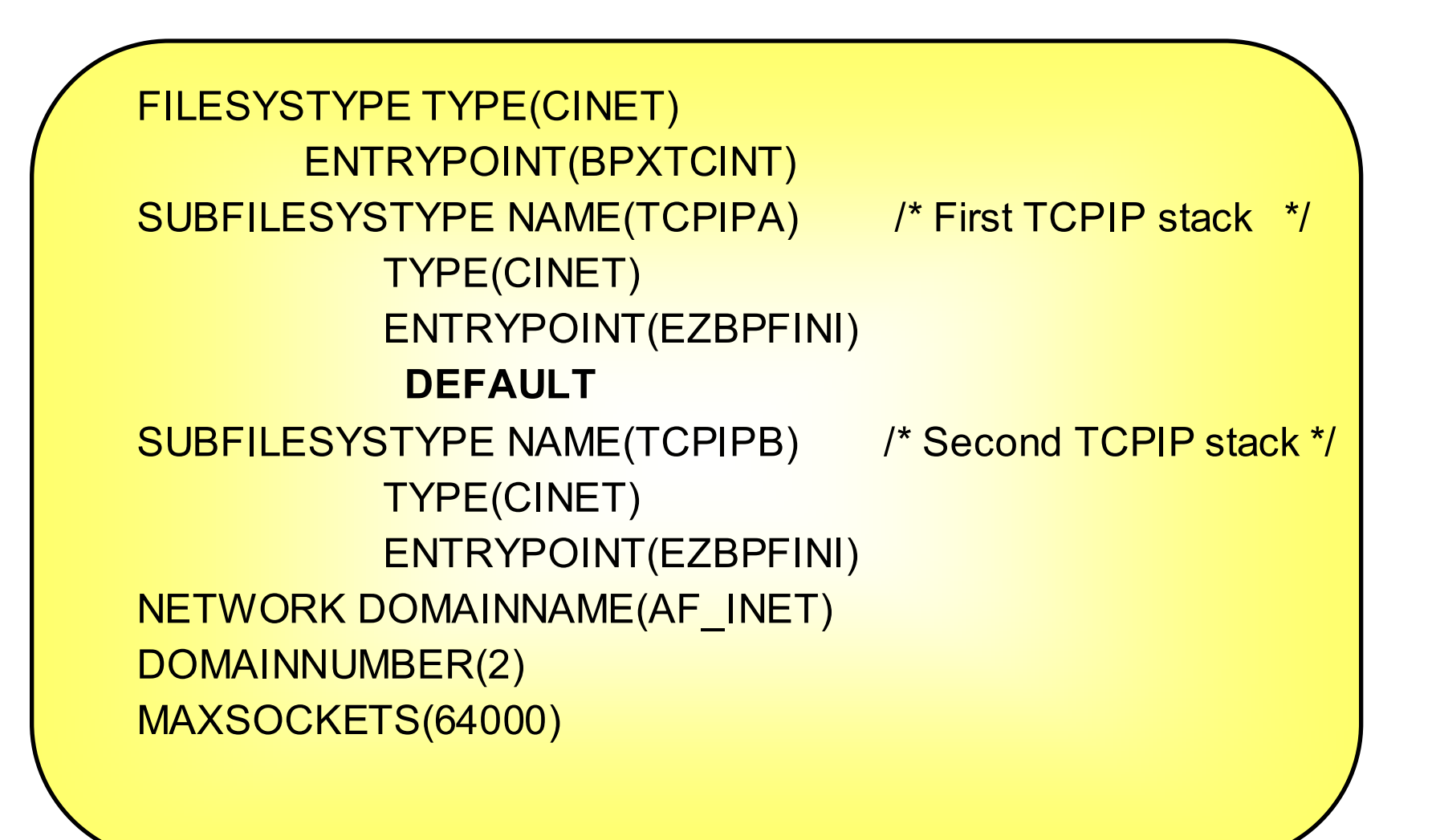

# **What is the CINET prerouter?**

- ► Learns interface list and routing information from each stack
- ► Determines which stack gets a socket request
	- **when stack affinity is not defined**
	- **bind() and connect() are the most prolific**
- ► Makes decision based on interface list and routing information from each stack
	- **Routing is just like TCPIP** 
		- $\rightarrow$  Selects the most specific route first. (i.e. host then network route)
	- **If routes are the same with the same metric, the default stack is used**
	- Default routes are first checked at the default stack, if none available then check the other stacks
	- **There is no load balancing performed by the pre-router**

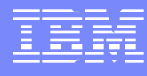

# **What happens to my socket call?**

Every socket call goes through the CINET layer where it is then directed to the stack which stack affinity is set.

■How CINET selects a TCPIP stack (stack affinity)

- $\rightarrow$  Stack affinity set by the application
	- 9**socket call:**

**setibmopt (IBMTCP\_IMAGE) ioctl (SIOCSETRTTD)**

9**environment variable**

**\_BPXK\_SETIBMOPT\_TRANSPORT**

9**BPXTCAFF**

 $\rightarrow$  No stack affinity set by the application

- 9 **based on interface address(es) per stack**
- 9 **based on the CINET pre-router routing table built from each stack**
- 9 **bind() goes to specific stack or all available stacks**
- $\rightarrow$  DEFAULT (if coded in BPXPRMxx)
	- <sup>9</sup>**All things being equal the DEFAULT stack is used**
	- <sup>9</sup>**If DEFAULT is not coded, the first stack started is DEFAULT**
	- 9**D OMVS,P will show which stack is DEFAULT**

### **CINET**

**Remember this?** 

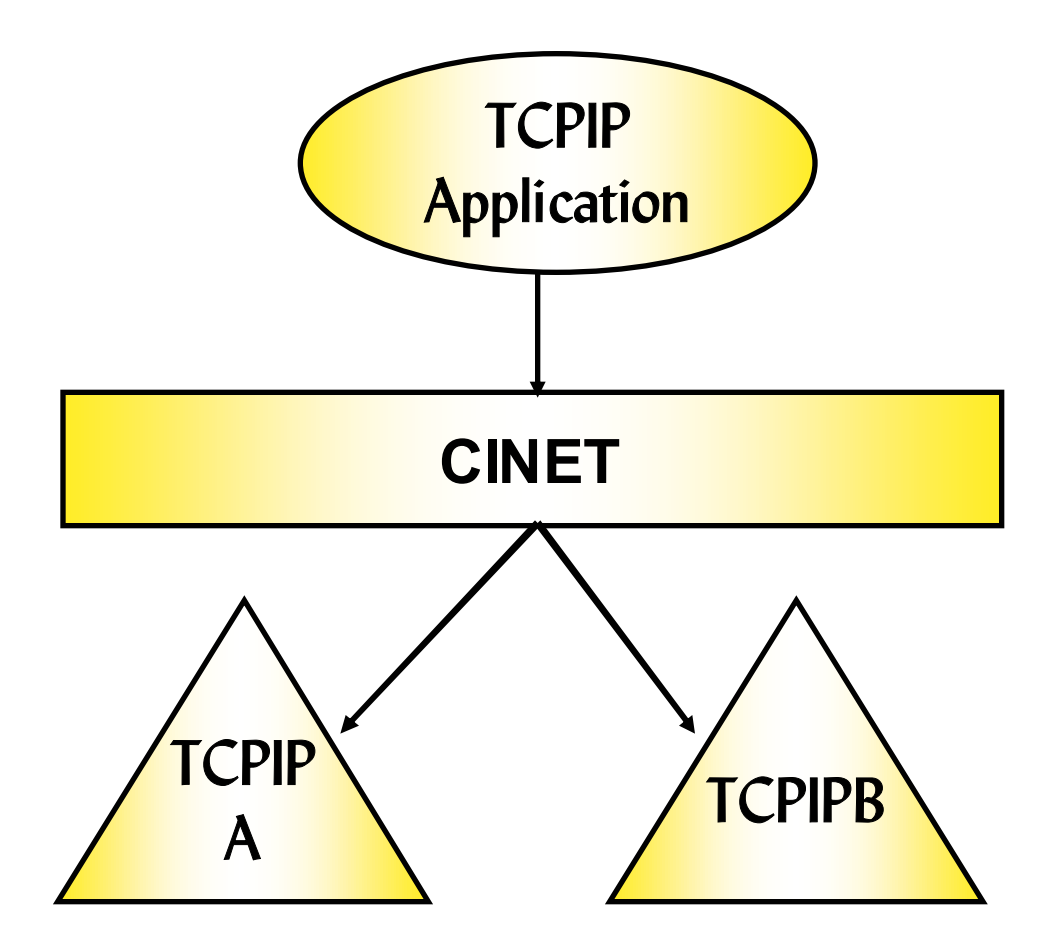

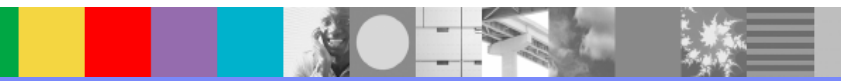

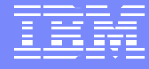

### **CINET**

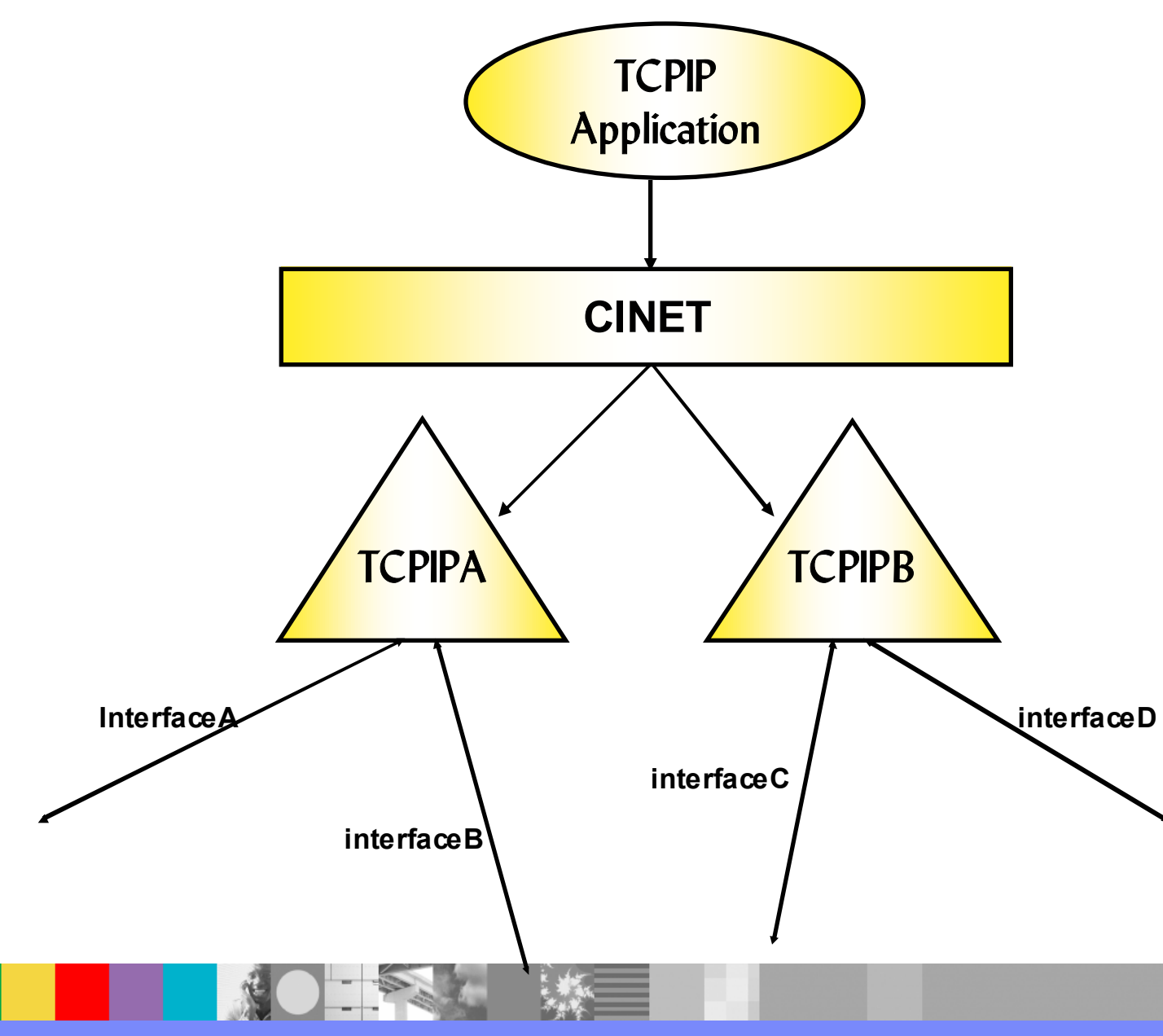

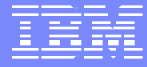

# **TCPIP Configuration**

#### **TCPIPA Profile**

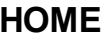

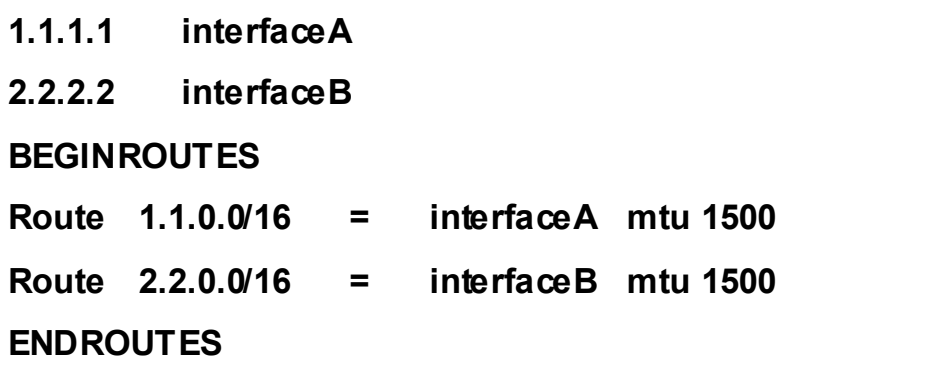

#### **D TCPIP,TCPIPA,NETSTAT,ROUTE**

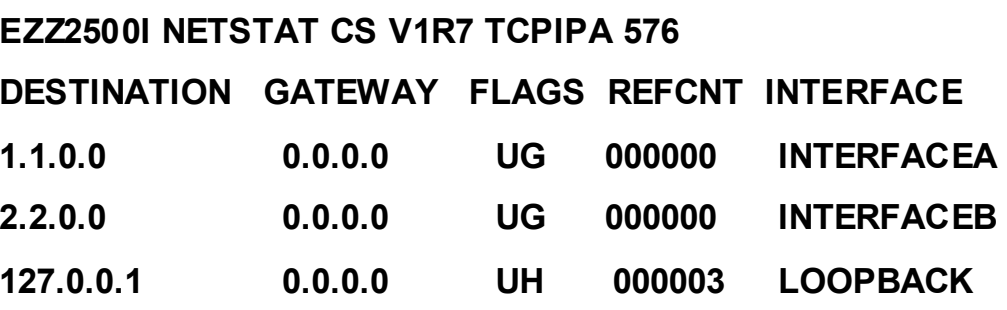

#### **TCPIPB Profile**

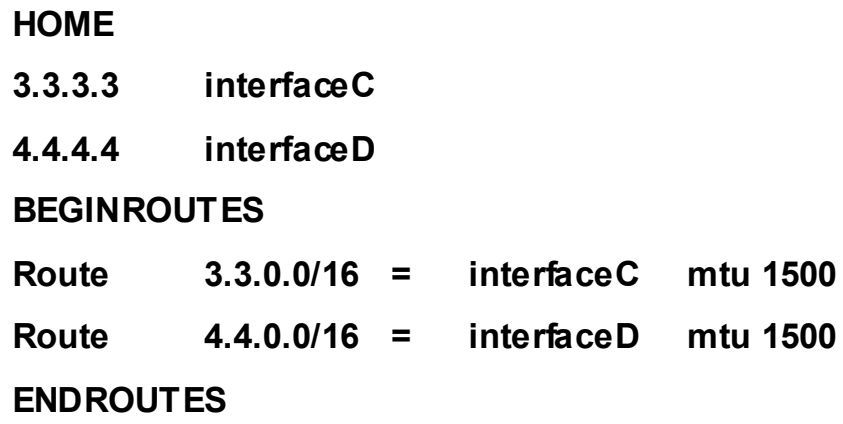

#### **D TCPIP,TCPIPB,NETSTAT,ROUTE**

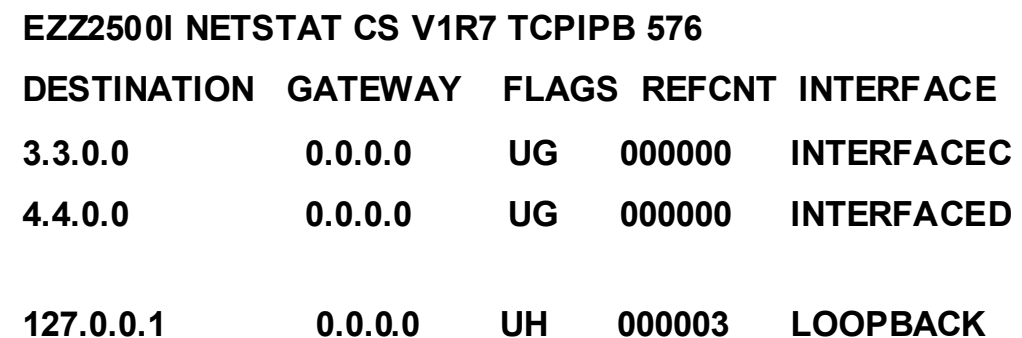

**REGISTER** 

 $\frac{1}{2}$ 

### **CINET internals**

- ► TCPIPA starts and OMVS is notified that a new PFS is active
	- OMVS will issue ioctls to get the interface list from TCPIPA
	- OMVS will issue ioctls to get the routing table from TCPIPA
- ► TCPIPB starts...
	- OMVS will issue ioctls...interface list from TCPIPB
	- **OMVS will issue ioctls... routing table from TCPIPB**
- ► CINET prerouter now has an interface list and routing table from each of the TCPIP stacks
	- D OMVS,CINET=All will display routing information for CINET prerouter

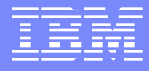

### **CINET route table**

### **D OMVS, CINET=All**

#### **IPV4 HOME INTERFACE INFORMATION**

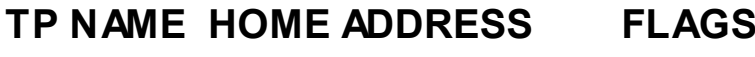

- **TCPIPA 001.001.001.001**
- **TCPIPA 002.002.002.002**
- **TCPIPB 003.003.003.003**
- **TCPIPB 004.004.004.004**

#### **IPV4 HOST ROUTE INFORMATION**

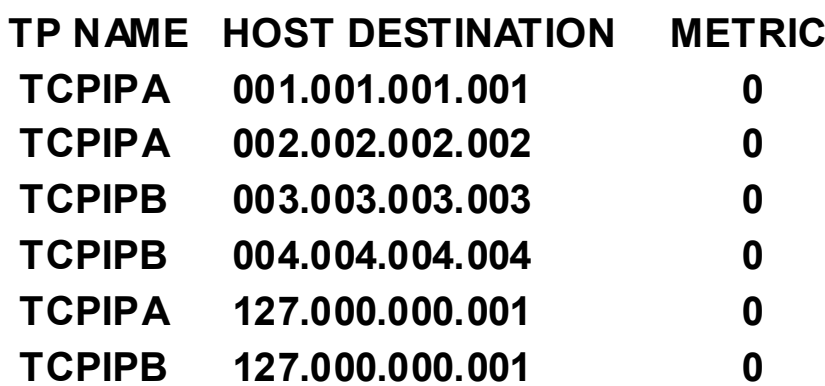

#### **IPV4 NETWORK ROUTE INFORMATION**

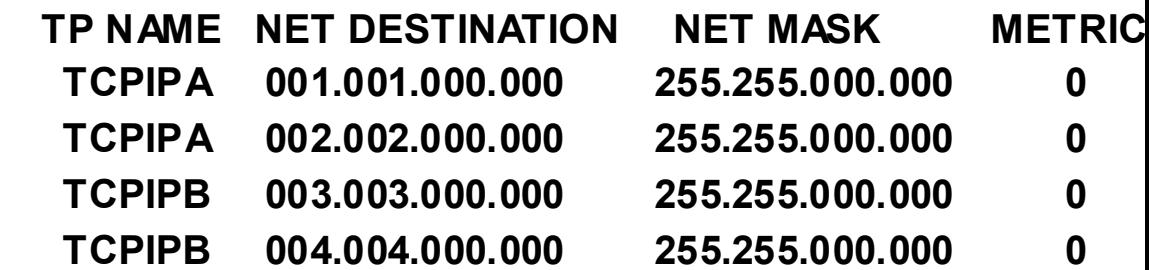

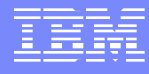

### **Bind() and Connect()**

- ► TCPIP Application issues a bind() to inaddrany (0.0.0.0)
	- CINET interprets the bind() and sends to both TCPIPA and TCPIPB
- ► TCPIP Application issues a bind() to address 1.1.1.1
	- CINET interprets the bind() and sends to TCPIPA
- ► TCPIP application issues a connect() to address 3.3.32.19
	- CINET interprets the connect() and sends it to TCPIPB

or

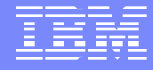

## **Generic Server**

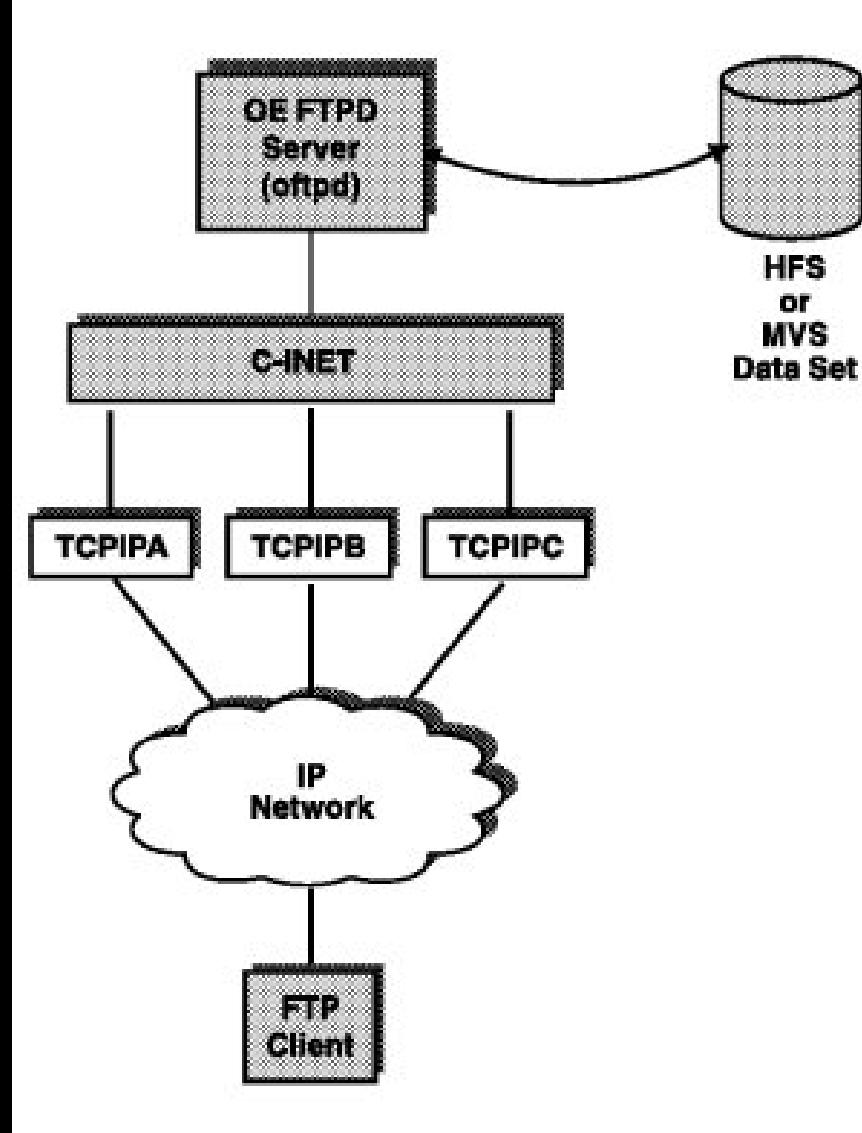

- ƒ **The FTP Server shipped with z/OS Comm Server is an example of a generic server**
	- ► A generic server is a server that is not dependent **upon a particular transport provider (stack)**
	- ► A generic server can communicate concurrently over **any number of stacks**
	- **If desirable, a generic server can be configured to set affinity to a particular stack**

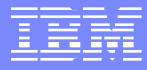

### **Servers Requiring Affinity**

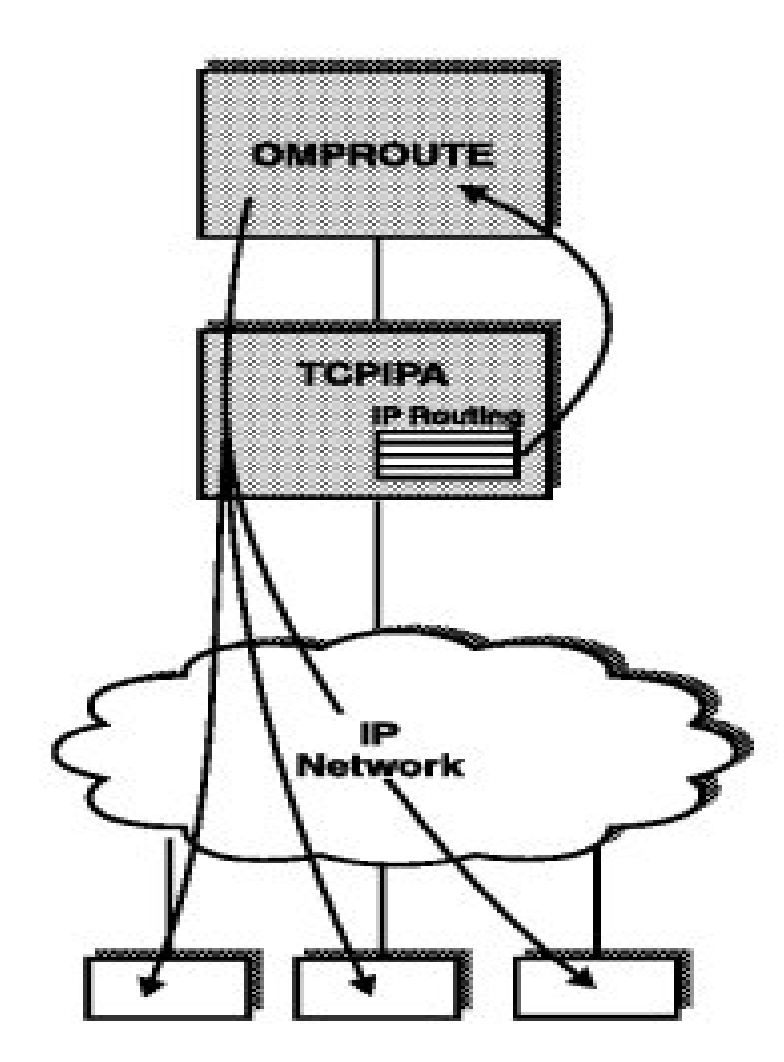

► Omproute shipped with z/OS Comm Server is an **example of a server requiring stack affinity**

ƒ **This type of server is dependant upon the internal functioning of a particular stack**

ƒ **This type must have affinity to a specific stack**

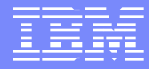

# **Common Problem1**

 $\blacktriangleright$  What would happen if?

Given:

**TCPIPA PROFILE**

**TCPIPB PROFILE**

**PORT TCP 21 FTPD1**

**PORT TCP 21 FTPSERV**

► FTPD starts and FTPD1 will bind to port 21 and inaddrany

- **IF In this case, CINET will send the bind to both stacks**
- ► When the bind gets to TCPIPA:
	- It succeeds because TCPIPA has port 21 reserved for FTPD1
- ► When the bind gets to TCPIPB:
	- It will fail with errno x'6F' (dec 111) EACCESS

→ Cause: FTPD1 tried to bind to port 21 and TCPIPB has it reserved for **FTPSERV** 

# **Common problem2**

TCPIPA TCPIPB

### **VIPADYNAMIC (\*No VIPARANGE) VIPARANGE DEFINE 255.255.255.0 8.8.8.0 ENDVIPADYNAMIC**

- APPLX issues a bind to 8.8.8.6
	- ▶ CINET will check the interface list, no match is found and the bind() is sent to TCPIPA (default transport provider)
	- ▶ Bind() succeeds because 8.8.8.6 falls within the VIPARANGE and the DVIPA is created
- $\mathcal{L}_{\mathcal{A}}$  If TCPIPB happened to be the default transport provider:
	- ▶ Bind() will fail with errno EADDRNOTAVAIL and errno2 JRInvaliddAddr.
	- ▶ Cause: TCPIPB does not have a VIPARANGE defined for 8.8.8.6

# **Common problem3**

### TCPIPA TCPIPB

### **VIPADYNAMIC VIPARANGE DEFINE 255.255.255.0 8.8.8.0 (\*No VIPARANGE) ENDVIPADYNAMIC**

**PORT**

### **2413 TCP APPLX BIND 8.8.8.8**

- APPLX starts and will bind to port 2413 and Inaddrany so that it will be converted to a specific bind to create a DVIPA
	- $\triangleright$  CINET will send the bind to both stacks
- **When the bind gets to TCPIPA:** 
	- ¾ Bind is established on port 2413 to 8.8.8.8
- **When the bind gets to TCPIPB:** 
	- ¾ Bind is established on port 2413 to 0.0.0.0

### **CINET with different network types**

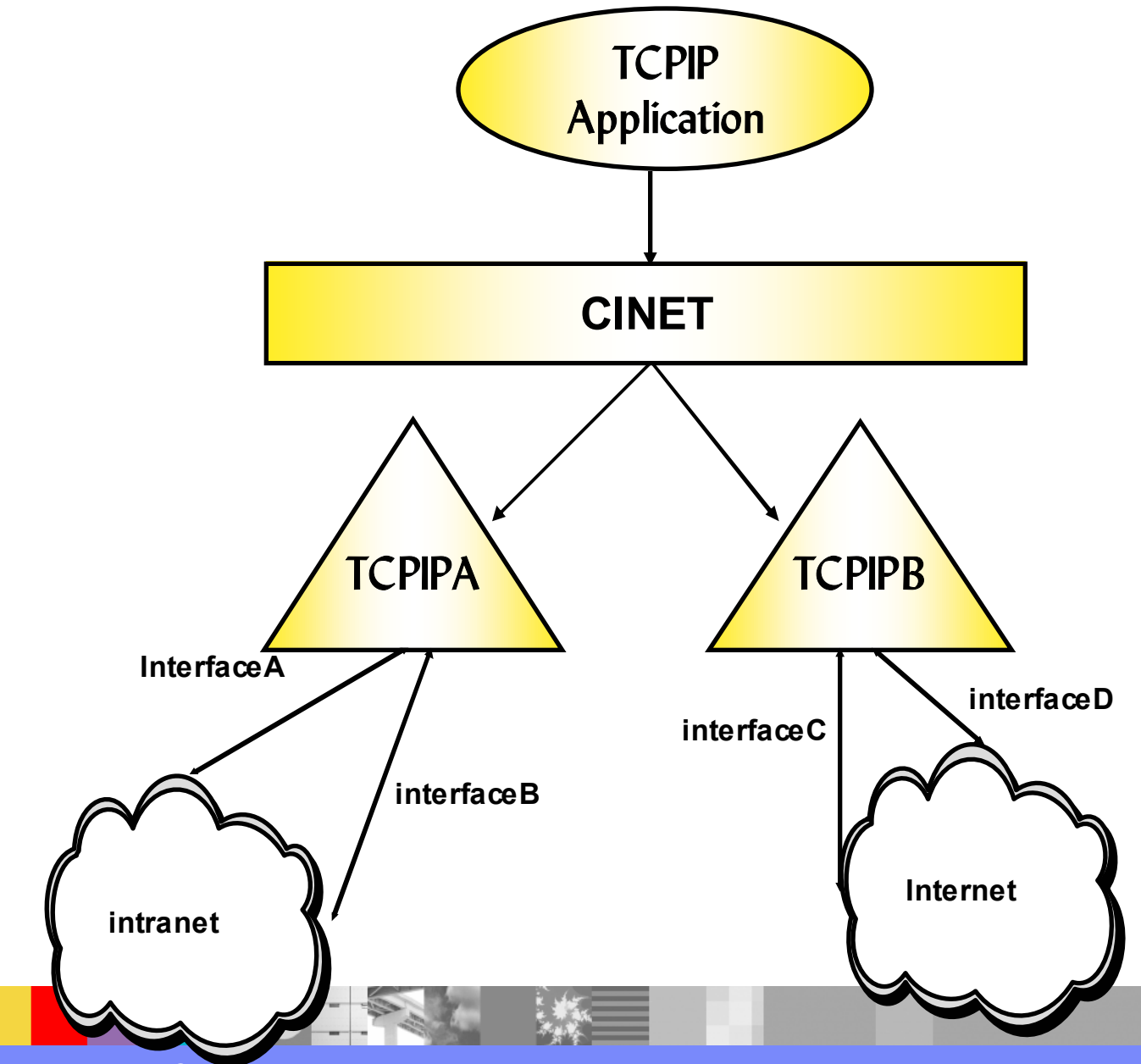

WebSphere® Support Technical Exchange 22

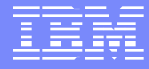

### **Default routes**

Another layer of complexity:

### TCPIPA and TCPIPB PROFILE data

### **TCPIPA**

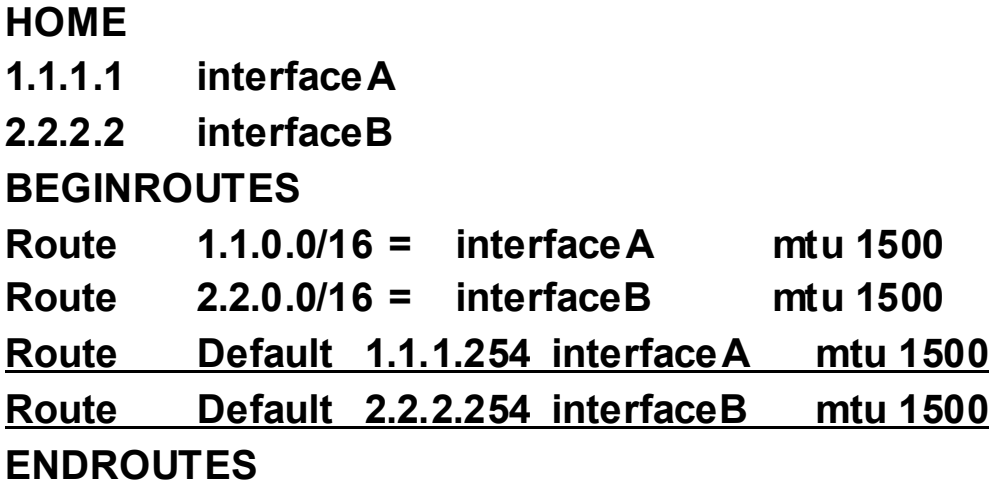

#### **TCPIPB**

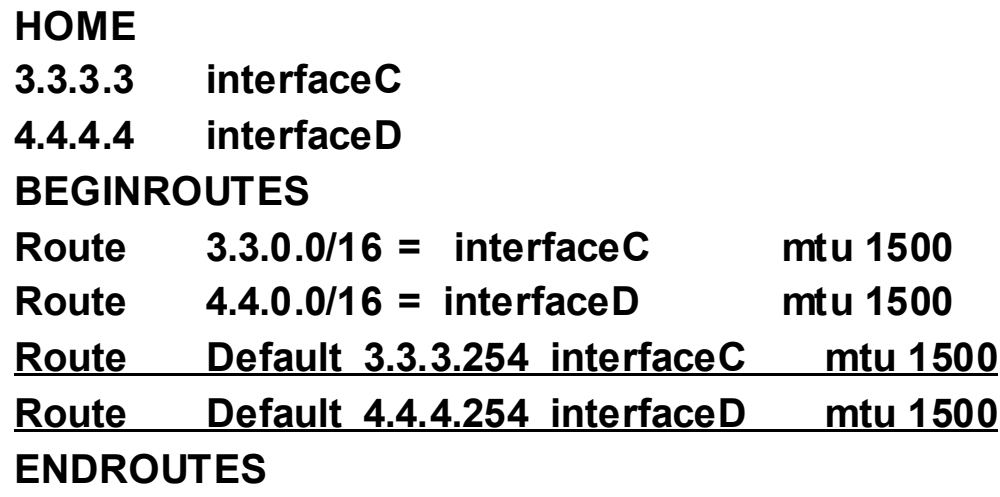

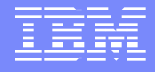

## **CINET route table**

CINET's view of TCPIP routing:

### D OMVS,CINET=All

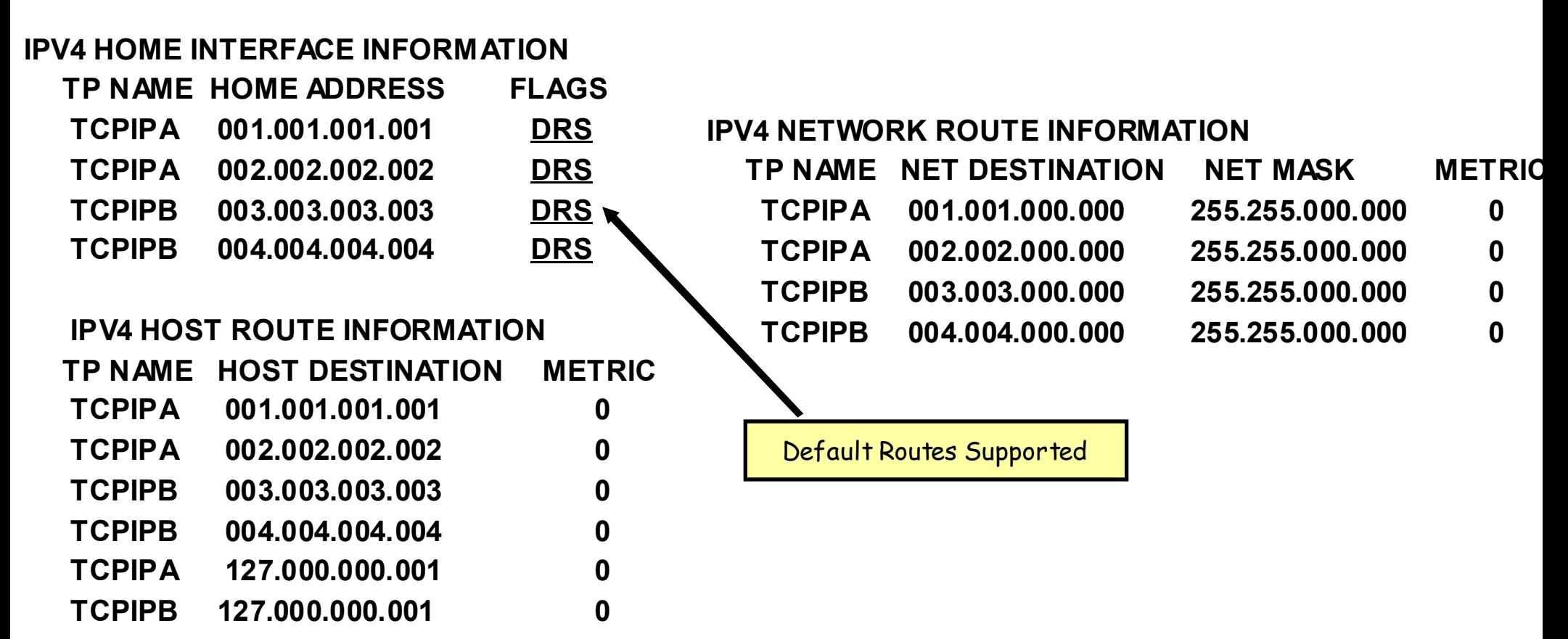

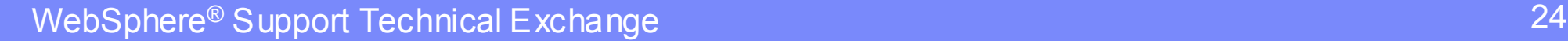

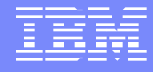

## **Common problem4**

 $\blacktriangleright$  Given:

TCPIP APPLA **is an application that connects to users on the company intranet**

TCPIP APPLB **is an application that connects to users on the Internet**

► APPLA issues a connect to 1.1.35.143

CINET will check the routing table and send the connect() to TCPIPA

- ► APPLB connects to 207.25.253.21, which is on the Internet
	- Which stack will CINET prerouter send the connect to?
		- $\rightarrow$  It will be routed to TCPIPA because it is defined as DFFAULT in the BPXPRMxx member
		- $\rightarrow$  The connect will time out because TCPIPA is NOT connected to the Internet

### **connect()**

**Controlling which stack gets a connect() call**

■ Establish Stack affinity

 $\rightarrow$  socket call:

<sup>9</sup>**setibmopt(IBMTCP\_IMAGE)**

<sup>9</sup>**ioctl(SIOSETRTTD)**

 $\rightarrow$  environment variable BPXK SETIBMOPT TRANSPORT

### 9**\_BPXK\_SETIBMOPT\_TRANSPORT=TCPIPA**

For applications using the Language Environment (LE)

//FTPD EXEC PGM=&MODULE,REGION=4096K,TIME=NOLIMIT,

- // PARM=('POSIX(ON) ALL31(ON)',
- // 'ENVAR("\_BPXK\_SETIBMOPT\_TRANSPORT=TCPIPA"',
- // '"TZ=EST")/&PARMS')

<sup>9</sup>**Can be set prior to starting a program**

- <sup>9</sup>**Set in the PARM= statement to have LE issue setibmopt()**
- 9**Set in the \_CEE\_ENVFILE**

# **connect()**

### $\rightarrow$ BPXTCAFF

 $\checkmark$  Set for the duration of an address space

 $\checkmark$  Applies to all UNIX processes running in the address space

 $\checkmark$  Intended for use with non-C or POSIX(OFF)

//STEP0 EXEC,PGM=BPXTCAFF,PARM=TCPIPB

//REALSTEP EXEC,PGM=MYPGM,PARM='MyParm

No stack affinity set by the application

 $\rightarrow$  based on the CINET pre-router routing table built from each stack

- **DEFAULT** if coded in BPXPRMxx
	- $\rightarrow$  All things being equal the DEFAULT stack is used
	- $\rightarrow$  Or, if no matches are found, errno x'45C' (dec 1118) ENETUNREACH is returned to a connect() call
	- $\rightarrow$  If DEFAULT is not coded the first stack started is DEFAULT

# **bind()**

### **Controlling which stack gets a bind() call**

- $\blacktriangleright$  Bind specific
	- Binds to a specific IP address
	- Usually not a problem if the correct interface addresses are defined
	- Binds to specific DVIPA addresses requires:
		- ◆ DVIPA should already be active via VIPADEFINE or VIPADISTRIBUTE DEFINE statement
		- $\checkmark$  DVIPA not yet active, IP address should be defined via VIPARANGE statement
			- Stack affinity should be set to ensure it goes to the correct stack
- $\blacktriangleright$  Bind inaddrany
	- Establish Stack affinity
		- $\rightarrow$  socket call:
			- <sup>9</sup>**setibmopt(IBMTCP\_IMAGE)**
			- <sup>9</sup>**ioctl(SIOSETRTTD)**
				- **Sets affinity of the associated socket to a particular stack**
				- **Removes any previous affinity**

# **bind()**

 $\rightarrow$  environment variable BPXK SETIBMOPT TRANSPORT

### 9**\_BPXK\_SETIBMOPT\_TRANSPORT=TCPIPA**

For applications using the Language Environment (LE)

//FTPD EXEC PGM=&MODULE,REGION=4096K,TIME=NOLIMIT,

- // PARM=('POSIX(ON) ALL31(ON)',
- // 'ENVAR("\_BPXK\_SETIBMOPT\_TRANSPORT=TCPIPA"',
- $\sqrt{||}$ // '"TZ=EST")/&PARMS')

<sup>9</sup>**Can be set prior to starting a program**

<sup>9</sup>**Set in the PARM= statement to have LE issue setibmopt()**

◆ Set in the CEE ENV file

 $\rightarrow$  BPXTCAFF - if started via batch

<sup>9</sup>**//STEP0 EXEC,PGM=BPXTCAFF,PARM=TCPIPB**

9 **//REALSTEP EXEC,PGM=MYPGM,PARM='MyParm**

- No stack affinity set by the application
	- $\rightarrow$  Based on the CINET pre-router interface address list
	- $\rightarrow$  Directed to multiple stacks or only one stack

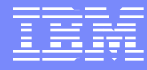

# **bind()**

- × **DEFAULT** if coded in BPXPRMxx
	- $\rightarrow$  If no matches are found for a specific IP address, the bind is sent to the DEFAULT stack
	- $\rightarrow$  If a VIPARANGE is not defined for the specific IP address, the bind will fail with errno EADDRNOTAVAIL and errno2 JRInvaliddAddr
	- $\rightarrow$  If DEFAULT is not coded, the first stack started is DEFAULT

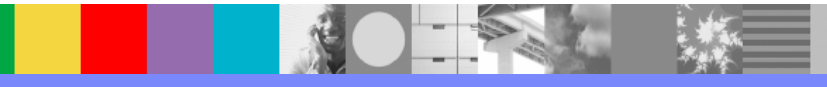

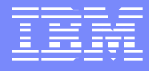

### **Additional awareness**

► Connect()

Coding NETACCESS in the TCPIP PROFILE can have an affect

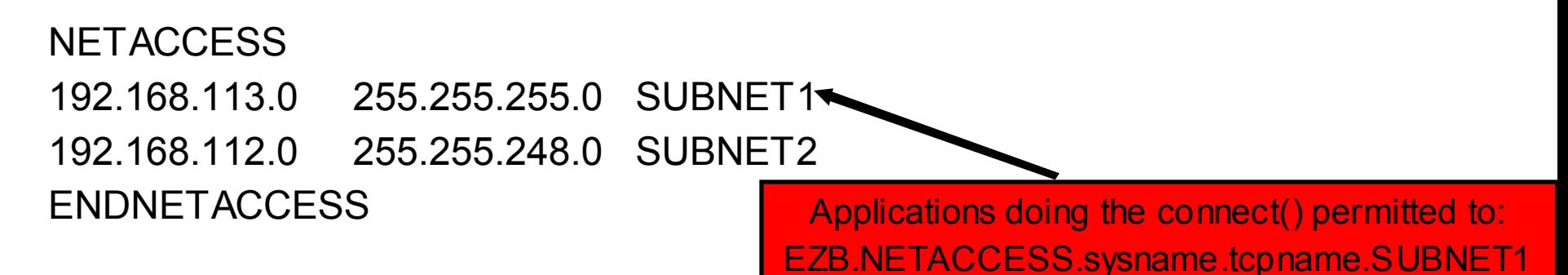

 $\blacktriangleright$  Bind()

Coding PORT statement in the TCPIP PROFILE can have an affect

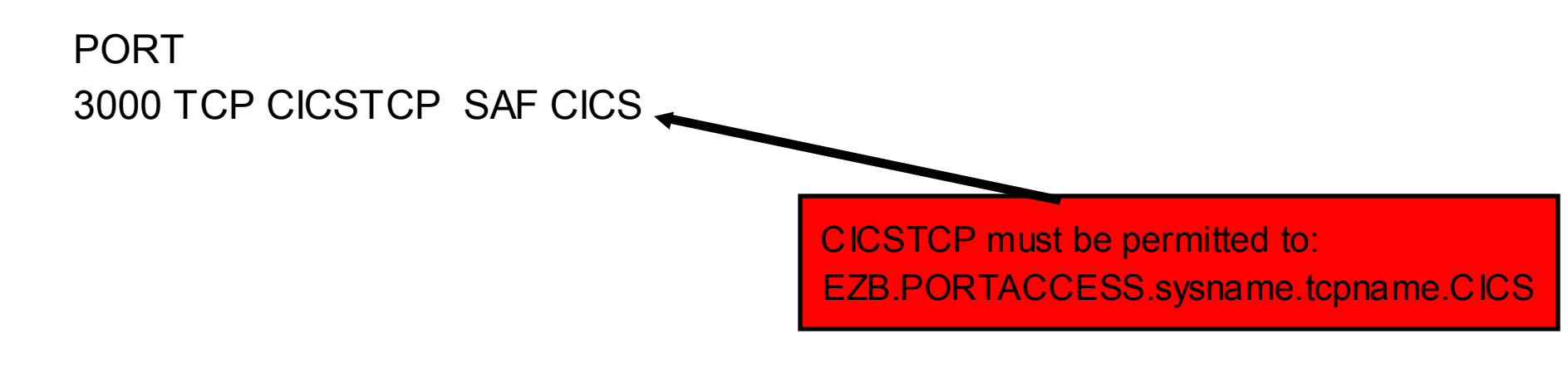

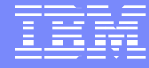

# **Caution!**

### It is not recommended to run z/OS Communications Server TCPIP stacks in a CINET environment.

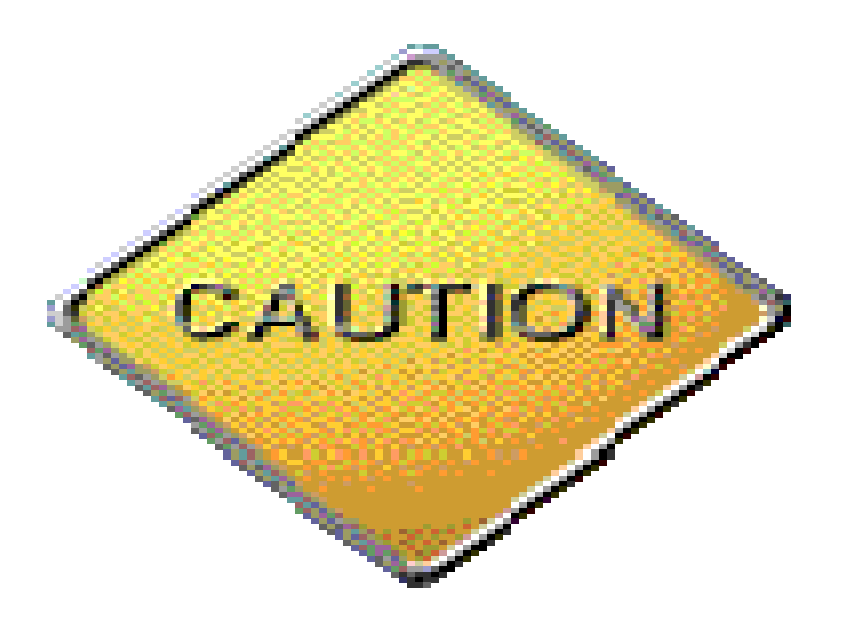

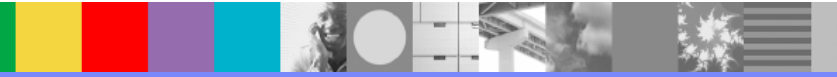

## **Technotes and References**

### **Technotes:**

### **http://www-306.ibm.com/software/network/commserver/zos/support/**

- ¾ 1079109 -- Creating DVIPAs with the BIND Keyword on Port reservations in a CINET environment
- ▶ 1079111 -- Creating DVIPAs using bind in a CINET environment

### **Reference manuals:**

- ¾z/OS V1R4.0 UNIX System Services File System Interface Reference
- ¾z/OS V1R4.0 UNIX System Services Planning
- ¾z/OS V1R4.0 Communications Server IP Configuration Guide
- ¾ z/OS V1R4.0 C/C++ Programming Guide
- ¾z/OS V1R4.0 MVS System Commands

### **Additional WebSphere Product Resources**

- $\overline{\phantom{a}}$  Discover the latest trends in WebSphere Technology and implementation, participate in technically-focused briefings, webcasts and podcasts at: www.ibm.com/developerworks/websphere/community/
- $\overline{\phantom{a}}$  Learn about other upcoming webcasts, conferences and events: www.ibm.com/software/websphere/events\_1.html
- $\mathcal{L}_{\mathcal{A}}$ Join the Global WebSphere User Group Community: www.websphere.org
- $\mathcal{L}_{\mathcal{A}}$  Access key product show-me demos and tutorials by visiting IBM Education Assistant: www.ibm.com/software/info/education/assistant
- $\mathcal{L}_{\mathcal{A}}$  Learn about the Electronic Service Request (ESR) tool for submitting problems electronically: www.ibm.com/software/support/viewlet/ESR\_Overview\_viewlet\_swf.html
- $\mathcal{L}_{\mathcal{A}}$  Sign up to receive weekly technical My support emails: www.ibm.com/software/support/einfo.html
- ×. Attend WebSphere Technical Exchange conferences or Transaction and Messaging conference: http://www-304.ibm.com/jct03001c/services/learning/ites.wss/us/en?pageType=page&c=a0011317

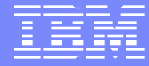

## **Questions and Answers**

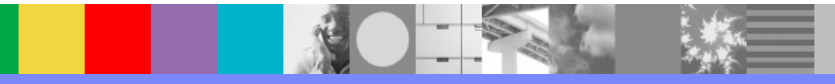